# **Министерство науки и высшего образования РФ**

# **ФГБОУ ВО Уральский государственный лесотехнический университет**

**Социально-экономический институт** 

**Кафедра интеллектуальных систем**

# **РАБОЧАЯ ПРОГРАММА ДИСЦИПЛИНЫ,**

включая фонд оценочных средств и методические указания для самостоятельной работы обучающихся

# **ФТД.01 Основы информационной культуры**

Направление подготовки 38.03.01 «Экономика» Направленность (профиль) «Бухгалтерский учет, анализ и аудит» Квалификация – бакалавр Количество зачетных единиц (*часов*) – 1 (36)

Екатеринбург 2023

Разработчик: к.с-х.н., доцент

fffe

Е.В. Анянова

Рабочая программа утверждена на заседании кафедры интеллектуальных систем

(протокол № 6 от « 01» Фебраля2023 года)<br>Заведующий кафедрой Заведующий кафедрой

В.В. Побединский

Рабочая программа рекомендована к использованию в учебном процессе методической комиссией социально-экономического института

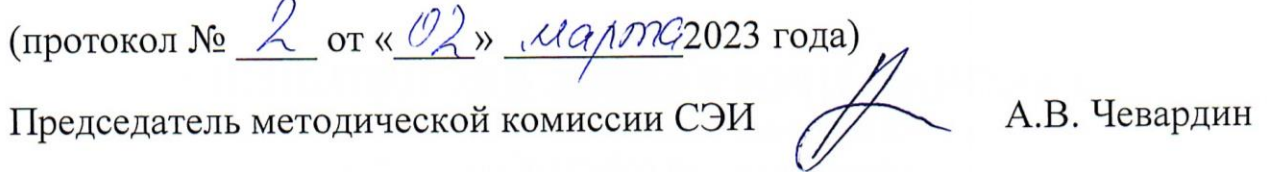

Рабочая программа утверждена директором социально-экономического института

Kanf

Директор СЭИ

директор СЭН<br>« $\frac{02}{3}$ » <u>марта</u> 2023 года

Ю.А. Капустина

# Оглавление

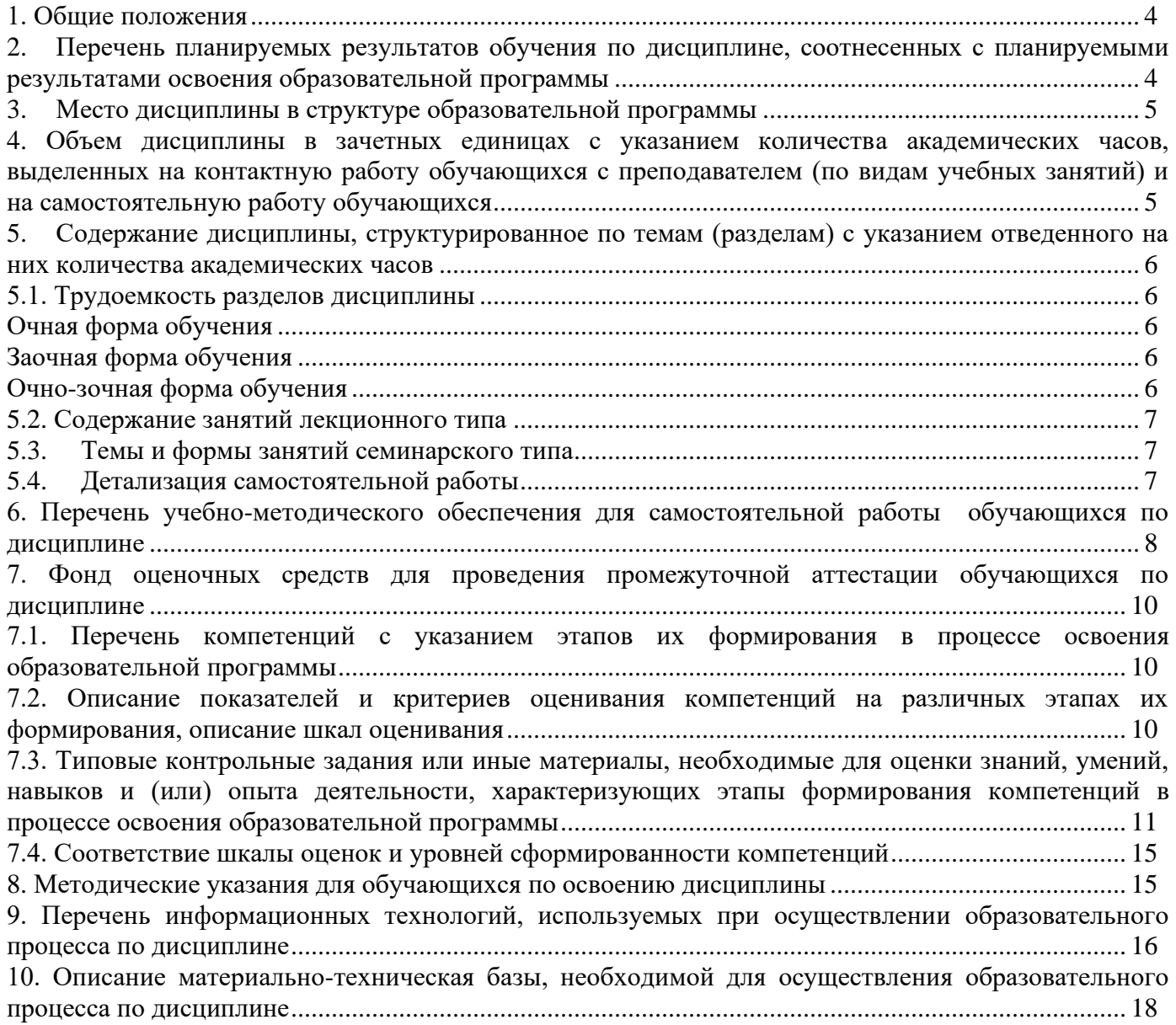

### **1. Общие положения**

<span id="page-3-0"></span>Дисциплина «Основы информационной культуры» относится к факультативным дисциплинам, входящим в состав основной профессиональной образовательной программы высшего образования (ОПОП ВО) направления подготовки 38.03.01 «Экономика», направленность (профиль) «Бухгалтерский учет, анализ и аудит».

Нормативно-методической базой для разработки рабочей программы учебной дисциплины «Основы информационной культуры» являются:

− Федеральный закон «Об образовании в Российской Федерации», утвержденный приказом Минобрнауки РФ № 273-ФЗ от 29.12.2012;

− Порядок организации и осуществления образовательной деятельности по образовательным программам высшего образования - программам бакалавриата, программам специалитета, программам магистратуры, утвержденный приказом Минобрнауки России от 06.04.2021 №245;

− Федеральный государственный образовательный стандарт высшего образования (ФГОС ВО) – бакалавриат по направлению подготовки 38.03.01 «Экономика», утвержденный приказом Минобрнауки России от 12.08.2020 № 954;

− Учебные планы ОПОП ВО 38.03.01 «Экономика», направленность (профиль) «Бухгалтерский учет, анализ и аудит» по очной, очно-заочной и заочной формам обучения, одобренные Ученым советом УГЛТУ (протокол от 16.03.2023 № 3) и утвержденные ректором УГЛТУ (16.03.2023), с дополнениями и изменениями, утвержденными на заседании Ученого совета УГЛТУ (протокол от 20.04.2023 №4), введенными приказом УГЛТУ от 28.04.2023 №302-А.

Обучение по образовательной программе 38.03.01 «Экономика» направленность (профиль) «Бухгалтерский учет, анализ и аудит» осуществляется на русском языке.

#### **2. Перечень планируемых результатов обучения по дисциплине, соотнесенных с планируемыми результатами освоения образовательной программы**

<span id="page-3-1"></span>Планируемыми результатами обучения по дисциплине являются знания, умения, владения и/или опыт деятельности, характеризующие этапы/уровни формирования компетенций и обеспечивающие достижение планируемых результатов освоения образовательной программы в целом.

**Цель дисциплины** – формирование информационного мировоззрения и информационной компетентности как основы профессиональной деятельности.

Задачи дисциплины:

- изучение принципов формирования информационной культуры личности;

- изучение сущности и значения информации в развитии современного информационного общества;

- изучение основ государственной информационной политики (ГИП).

### **Процесс изучения дисциплины направлен на формирование универсальной компетенции:**

УК-1. Способен осуществлять поиск, критический анализ и синтез информации, применять системный подход для решения поставленных задач.

### **В результате изучения дисциплины обучающийся должен:**

**знать:** государственную систему научно-технической информации (ГСНТИ) России, основные информационные продукты ее ведущих органов; систему каталогов и картотек библиотеки; правила библиографического описания документов по ГОСТ 7.1-2003; комплекс информационных ресурсов библиотеки;

**уметь:** работать с библиотечными каталогами и картотеками; описывать различные источники информации в соответствии с ГОСТ;

**владеть:** навыками информационного поиска в среде Интернет.

### **3. Место дисциплины в структуре образовательной программы**

<span id="page-4-0"></span>Данная учебная дисциплина относится к факультативным дисциплинам. Дисциплина направлена на расширение знаний, умений и навыков, развитие познавательных интересов и творческих способностей, укрепление профессиональной ориентации обучающихся.

Освоение дисциплины «Основы информационной культуры» опирается на знания, умения и компетенции, приобретённые в процессе изучения обеспечивающих дисциплин. В свою очередь, освоение данной дисциплины способствует расширению ранее полученных знаний, умений, сформированной компетенции (или части компетенции). Освоение дисциплины не является обязательным для изучения последующих дисциплин (см. табл.).

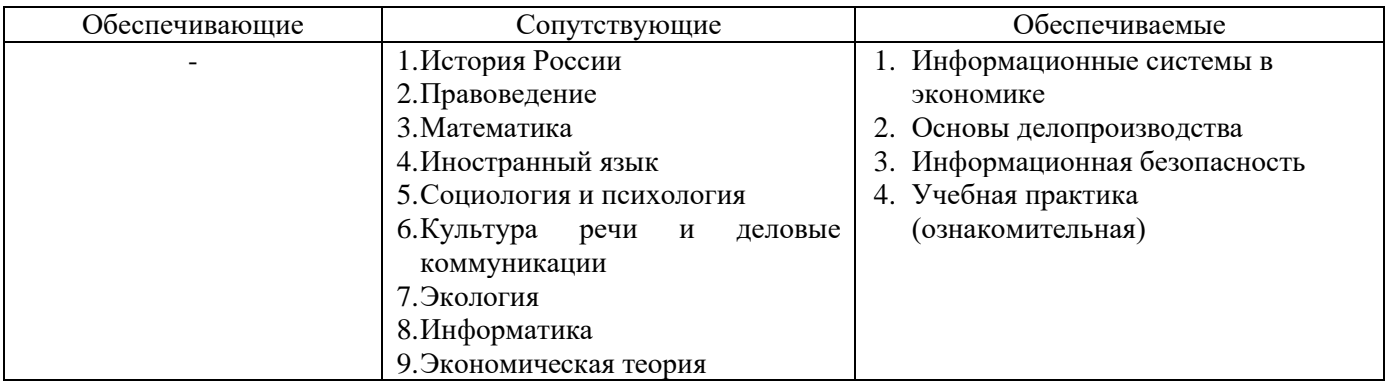

Перечень обеспечивающих, сопутствующих и обеспечиваемых дисциплин

Указанные связи дисциплины дают обучающемуся системное представление о комплексе изучаемых дисциплин в соответствии с ФГОС ВО, что обеспечивает требуемый теоретический уровень и практическую направленность в системе обучения и будущей деятельности выпускника.

### <span id="page-4-1"></span>**4. Объем дисциплины в зачетных единицах с указанием количества академических часов, выделенных на контактную работу обучающихся с преподавателем (по видам учебных занятий) и на самостоятельную работу обучающихся**

Общая трудоемкость дисциплины составляет 1 зачетная единица (36 академических часов).

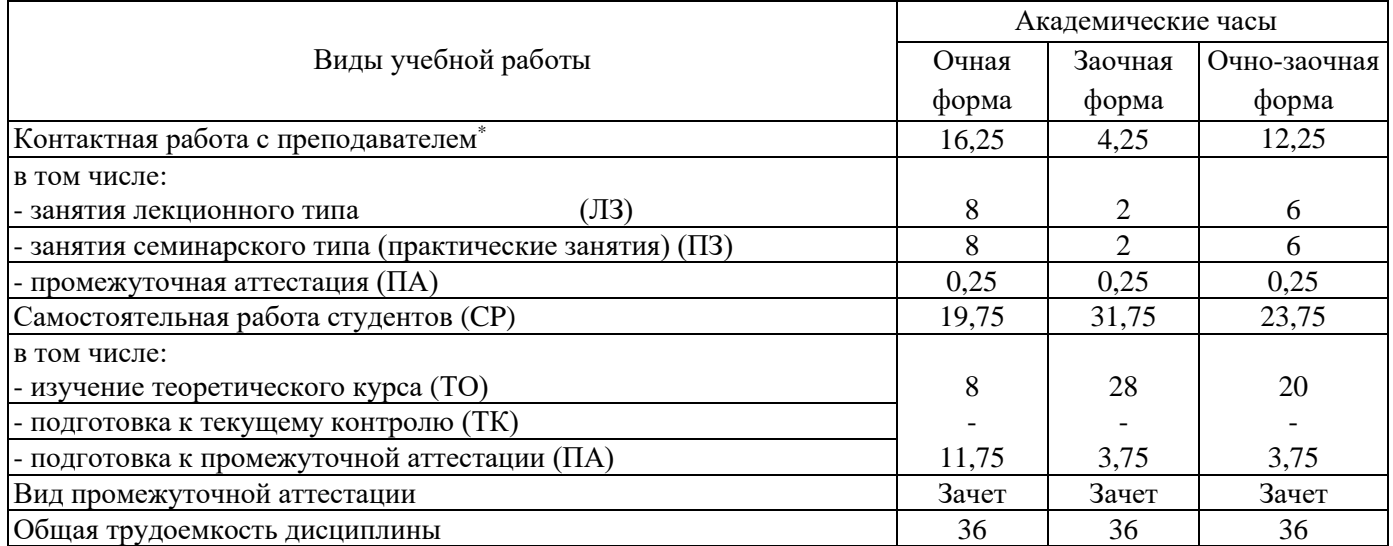

\*Контактная работа обучающихся с преподавателем, в том числе с применением дистанционных образовательных технологий, включает занятия лекционного типа, и (или) занятия семинарского типа, лабораторные занятия, и (или) групповые консультации, и (или) индивидуальную работу обучающегося с преподавателем, а также аттестационные испытания промежуточной аттестации. Контактная работа может включать иные виды учебной

деятельности, предусматривающие групповую и индивидуальную работу обучающихся с преподавателем. Часы контактной работы определяются Положением об организации и проведении контактной работы при реализации образовательных программ высшего образования, утвержденным Ученым советом УГЛТУ от 25 февраля 2020 года.

### <span id="page-5-0"></span>**5. Содержание дисциплины, структурированное по темам (разделам) с указанием отведенного на них количества академических часов**

<span id="page-5-2"></span><span id="page-5-1"></span>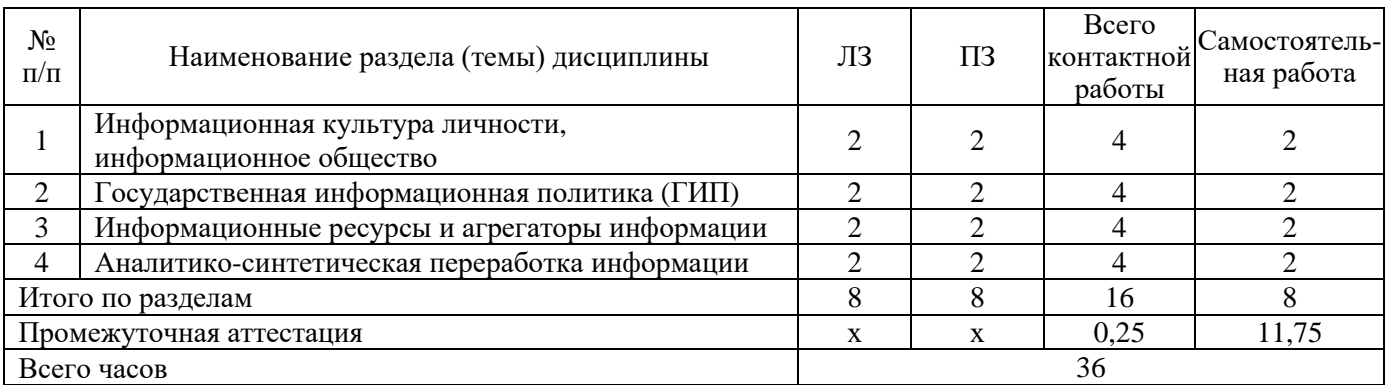

# **5.1. Трудоемкость разделов дисциплины Очная форма обучения**

# **Заочная форма обучения**

<span id="page-5-3"></span>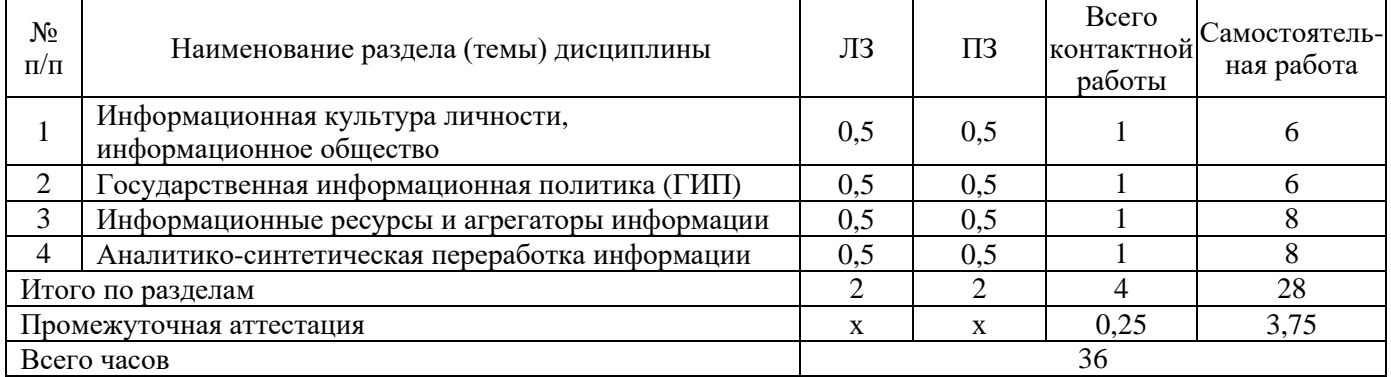

### **Очно-зочная форма обучения**

<span id="page-5-4"></span>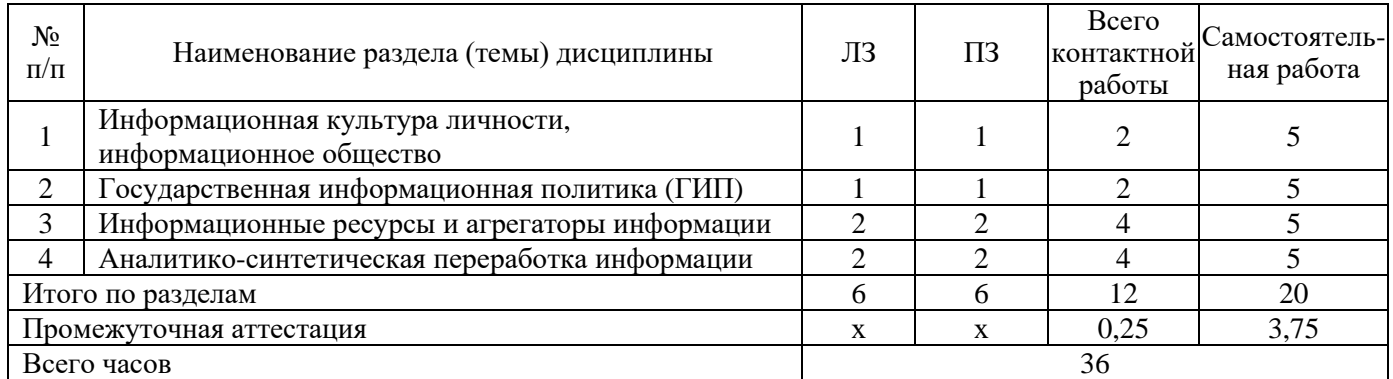

### **5.2. Содержание занятий лекционного типа**

#### **Тема 1. Информационная культура личности, информационное общество**

<span id="page-6-0"></span>Определение понятий: «Информационная культура личности», «Информационные процессы», «Информационное общество». Роль информационной культуры в формировании культуры личности в целом. Развитие информационной культуры с развитием человеческого общества, информационные революции. Отличительные признаки информационного общества.

### **Тема 2. Государственная информационная политика (ГИП)**

ГИП Российской Федерации: задачи, уровни, методы и средства реализации. Структура ГСНТИ, ВИНИТИ как ее головной орган.

#### **Тема 3. Информационные ресурсы и агрегаторы информации**

Квалификация информационных ресурсов по типу носителя и характеру информации. Электронно-библиотечные системы (ЭБС) и научные библиотеки как агрегаторы учебного контента. Информационные ресурсы библиотеки научной библиотеки УГЛТУ: собственные, подписные. Справочно-библиографический аппарат библиотеки: определение, структура. Система каталогов и картотек; основы организации поиска в каталогах.

### **Тема 4. Аналитико-синтетическая переработка информации (АСПИ)**

Ознакомление с основными видами АСПИ, понятие «Шифр документа». Правила аналитического и монографического описания на печатные и электронные документы. Правила построения и оформления библиографического списка.

### **5.3. Темы и формы занятий семинарского типа**

<span id="page-6-1"></span>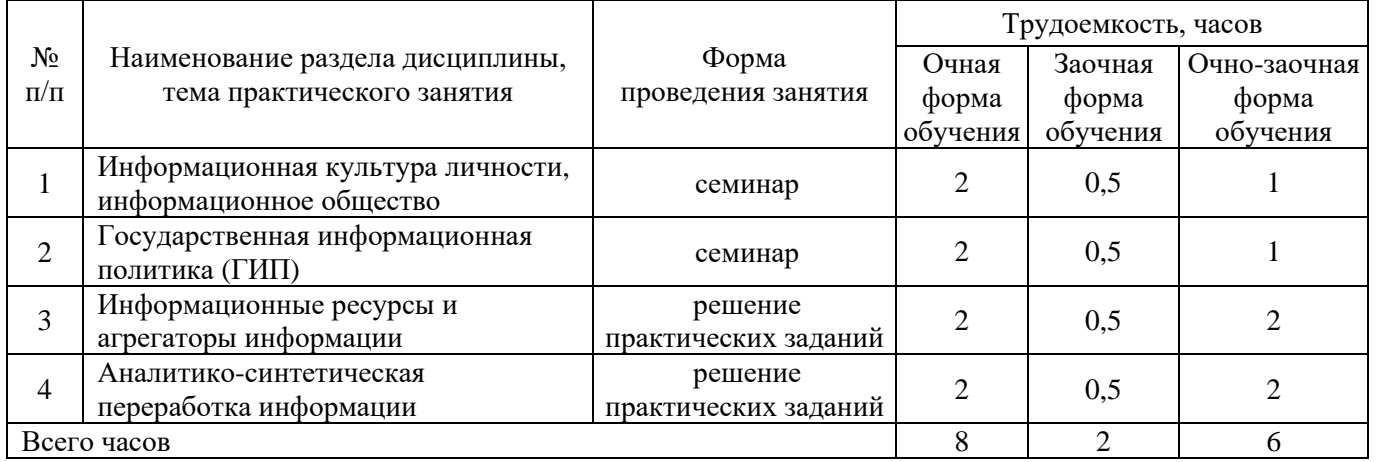

Учебный планом по дисциплине предусмотрены практические занятия.

### **5.4. Детализация самостоятельной работы**

<span id="page-6-2"></span>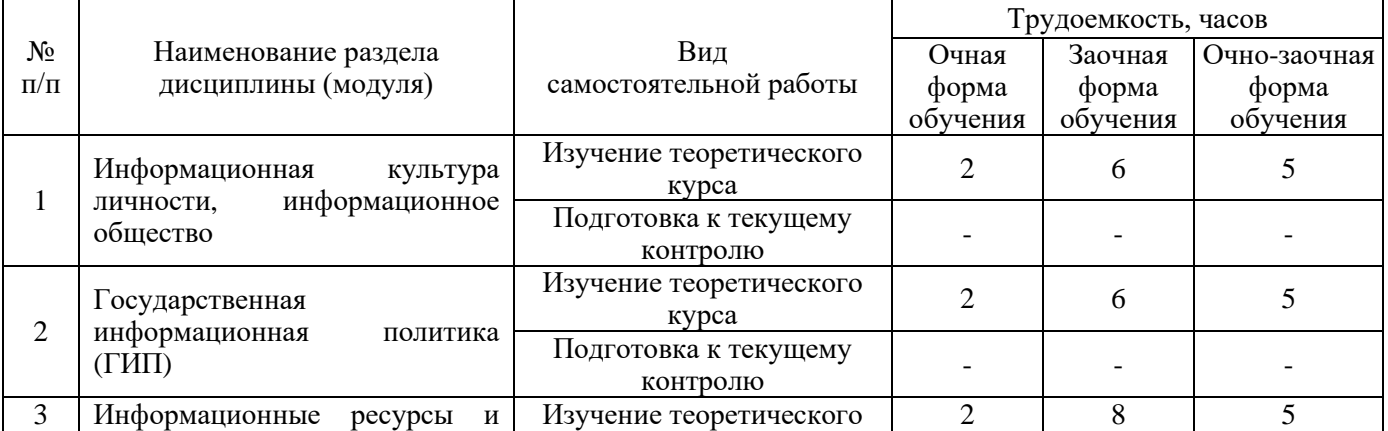

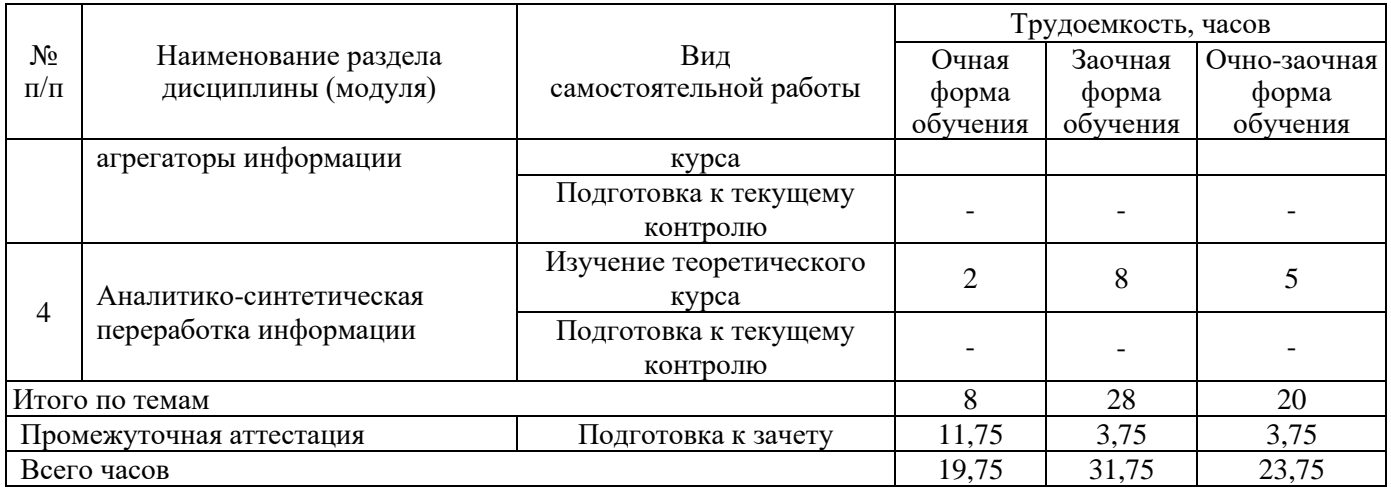

### <span id="page-7-0"></span>**6. Перечень учебно-методического обеспечения для самостоятельной работы обучающихся по дисциплине**

# **Основная и дополнительная учебная литература**

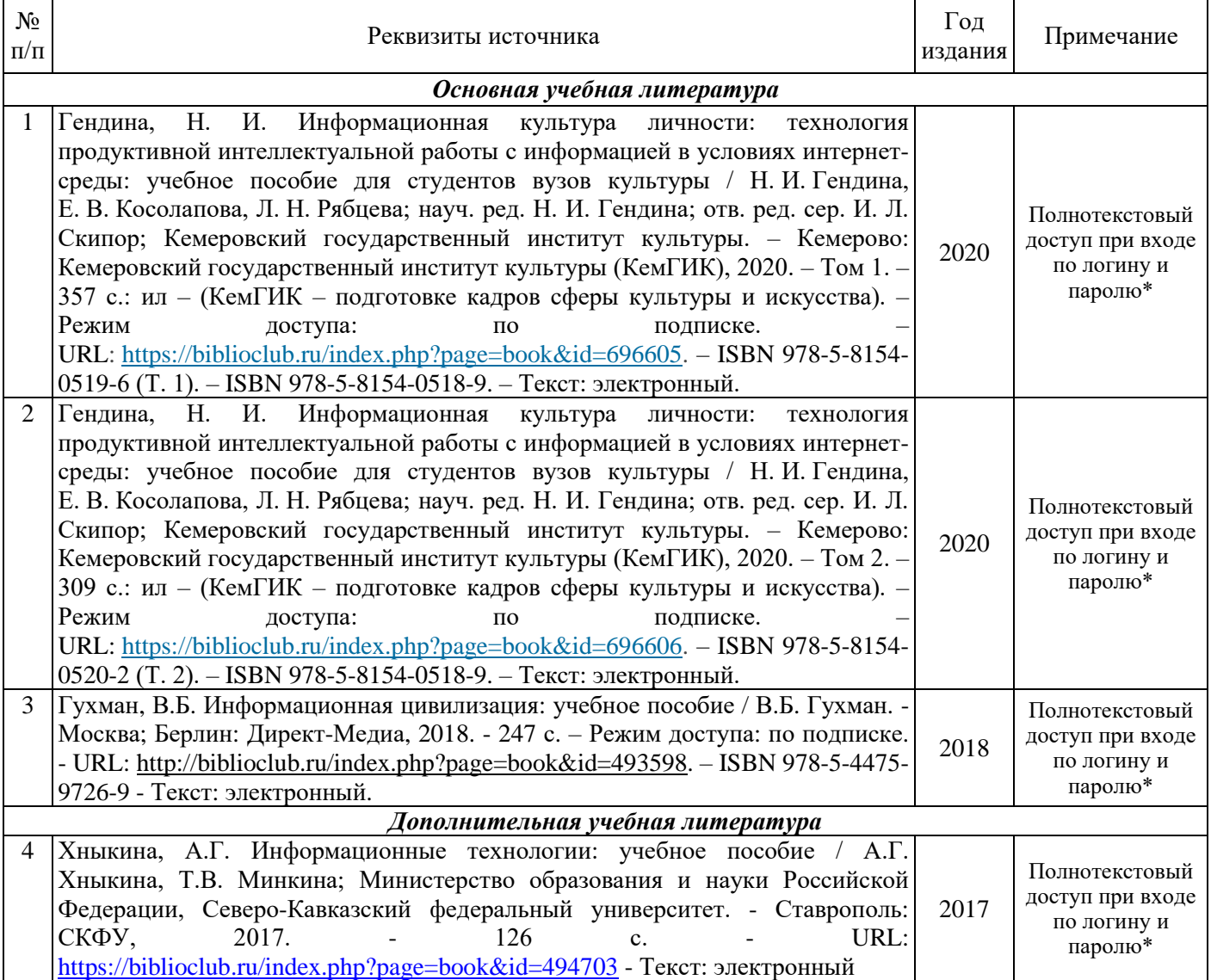

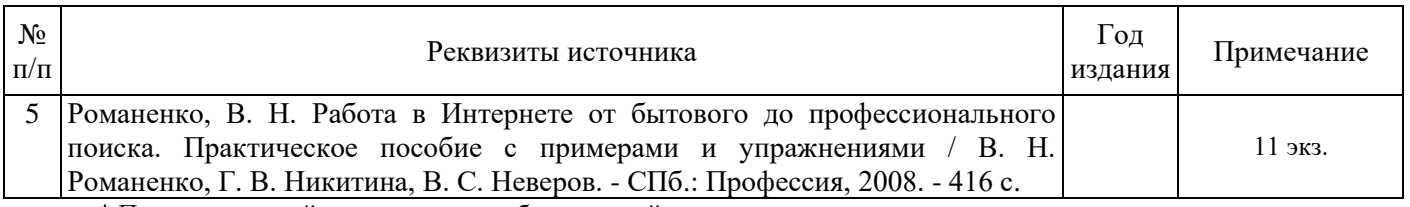

\* Прежде чем пройти по ссылке, необходимо войти в систему

Функционирование электронной информационно-образовательной среды обеспечивается соответствующими средствами информационно-коммуникационных технологий.

### **Электронные библиотечные системы**

Каждый обучающийся обеспечен доступом к электронной библиотечной системе УГЛТУ [\(http://lib.usfeu.ru/\)](http://lib.usfeu.ru/), электронно-библиотечная система «Лань» [http://e.lanbook.com/,](http://e.lanbook.com/) ЭБС «Университетская библиотека онлайн» [http://biblioclub.ru/,](http://biblioclub.ru/) электронная образовательная система «Образовательная платформа ЮРАЙТ» (https://urait.ru/?=), универсальная база данных East View (ООО «ИВИС) (http://www.ivis.ru/), содержащих издания по основным изучаемым дисциплинам и сформированных по согласованию с правообладателями учебной и учебно-методической литературы. Договоры с ЭБС заключаются университетом ежегодно.

### **Справочные и информационные системы**

- 1. Справочная правовая система «КонсультантПлюс» [\(http://www.consultant.ru/\)](http://www.consultant.ru/). Договор сопровождения экземпляров системы КонсультантПлюс №0607/ЗК от 25.01.2023. Срок с 01.02.2023 г по 31.01.2024 г.;
- 2. Справочно-правовая система «Система ГАРАНТ». Свободный доступ (режим доступа: [http://www.garant.ru/company/about/press/news/1332787/\)](http://www.garant.ru/company/about/press/news/1332787/);
- 3. Программная система для обнаружения текстовых заимствований в учебных и научных работах «Антиплагиат. ВУЗ» (URL: [https://www.antiplagiat.ru/\)](https://www.antiplagiat.ru/). Договор №6414/0107/23-ЕП-223-03 от 27.02.2023 года. Срок с 27.02.2023 г по 27.02.2024 г.;
- 4. Информационная система 1С: ИТС [\(http://its.1c.ru/\)](http://its.1c.ru/). Режим доступа: свободный

### **Профессиональные базы данных**

- 1. Научная электронная библиотека elibrary. Режим доступа:<http://elibrary.ru/>
- 2. База полнотекстовых и библиографических описаний книг и периодических изданий [\(http://www.ivis.ru/products/udbs.htm\)](http://www.ivis.ru/products/udbs.htm). Режим доступа: свободный
- 3. ГлавбухСтуденты: Образование и карьера [\(http://student.1gl.ru/\)](http://student.1gl.ru/). Режим доступа: свободный.

# **Нормативно-правовые акты**

- 1. Конституция Российской Федерации Режим доступа: [http://www.consultant.ru/document/cons\\_doc\\_LAW\\_28399/](http://www.consultant.ru/document/cons_doc_LAW_28399/)
- 2. Гражданский кодекс РФ (часть 1) от 30.11.94 №51-ФЗ (ред.29.07.2004) Режим доступа: [http://www.consultant.ru/document/cons\\_doc\\_LAW\\_5142/](http://www.consultant.ru/document/cons_doc_LAW_5142/)
- 3. Гражданский кодекс РФ (часть 2) от 26.01.96 № 14-ФЗ (ред. от 23.12.2003) Режим доступа: [http://www.consultant.ru/document/cons\\_doc\\_LAW\\_9027/](http://www.consultant.ru/document/cons_doc_LAW_9027/)
- 4. Гражданский кодекс РФ (часть 3) от 26.11.2001 № 146-ФЗ Режим доступа: [http://www.consultant.ru/document/cons\\_doc\\_LAW\\_34154/](http://www.consultant.ru/document/cons_doc_LAW_34154/)
- 5. Федеральный закон «Об информации, информационных технологиях и о защите информации» от 27.07.2006 № 149-ФЗ – Режим доступа: [http://www.consultant.ru/document/cons\\_doc\\_LAW\\_61798/](http://www.consultant.ru/document/cons_doc_LAW_61798/)

### <span id="page-9-0"></span>**7. Фонд оценочных средств для проведения промежуточной аттестации обучающихся по дисциплине**

#### Компетенции Вид и форма контроля Семестр очная форма обучения (курс заочная / очно-заочная) УК-1. Способен осуществлять поиск, критический анализ и синтез информации, применять системный подход для решения поставленных задач **Текущий контроль:** выполнение практических заданий **Промежуточный контроль**  контрольные вопросы к зачету  $1(1/1)$

# <span id="page-9-1"></span>**7.1. Перечень компетенций с указанием этапов их формирования в процессе освоения образовательной программы**

Этап формирования компетенции:

УК-1 – первый (проведение занятий лекционного и семинарского типа, самостоятельная работа обучающихся, подготовка и сдача зачета).

# <span id="page-9-2"></span> **7.2. Описание показателей и критериев оценивания компетенций на различных этапах их формирования, описание шкал оценивания**

**Критерии оценивания устного ответа на контрольные вопросы к зачету (промежуточный аттестация – зачет, формирование компетенции УК-1)**

**«зачтено»:** дан полный, развернутый ответ на поставленный вопрос, показана совокупность осознанных знаний об объекте, доказательно раскрыты основные положения темы; в ответе прослеживается четкая структура, логическая последовательность, отражающая сущность раскрываемых понятий, теорий, явлений. Знание об объекте демонстрируется на фоне понимания его в системе данной науки и междисциплинарных связей. Ответ изложен литературным языком в терминах науки, показана способность быстро реагировать на уточняющие вопросы. Обучающийся:

- *на высоком уровне* способен осуществлять поиск, критический анализ и синтез информации, применять системный подход для решения поставленных задач (УК-1);

**«зачтено»:** дан полный, развернутый ответ на поставленный вопрос, показано умение выделить существенные и несущественные признаки, причинно-следственные связи. Ответ четко структурирован, логичен, изложен в терминах науки. Однако допущены незначительные ошибки или недочеты, исправленные студентом с помощью «наводящих» вопросов. Обучающийся:

- *на базовом уровне* способен осуществлять поиск, критический анализ и синтез информации, применять системный подход для решения поставленных задач (УК-1);

**«зачтено»:** дан неполный ответ, логика и последовательность изложения имеют существенные нарушения. Допущены грубые ошибки при определении сущности раскрываемых понятий, теорий, явлений, вследствие непонимания студентом их существенных и несущественных признаков и связей. В ответе отсутствуют выводы. Умение раскрыть конкретные проявления обобщенных знаний не показано. Речевое оформление требует поправок, коррекции. Обучающийся:

- *на пороговом уровне* способен осуществлять поиск, критический анализ и синтез информации, применять системный подход для решения поставленных задач (УК-1);

**«не зачтено»:** обучающийся демонстрирует незнание теоретических основ предмета, не умеет делать аргументированные выводы и приводить примеры, показывает слабое владение монологической речью, не владеет терминологией, проявляет отсутствие логичности и последовательности изложения, делает ошибки, которые не может исправить, даже при коррекции преподавателем, отказывается отвечать на занятии. Обучающийся:

- *на низком уровне* способен или неспособен осуществлять поиск, критический анализ и синтез информации, применять системный подход для решения поставленных задач (УК-1).

### **Критерии оценивания выполнения практических заданий (текущий контроль, формирование компетенции УК-1):**

**«5» (отлично):** выполнены все задания, студент четко и без ошибок ответил на все контрольные вопросы. Обучающийся:

- *на высоком уровне* способен осуществлять поиск, критический анализ и синтез информации, применять системный подход для решения поставленных задач (УК-1);

**«4» (хорошо):** выполнены все задания, студент с небольшими ошибками ответил на все контрольные вопросы. Обучающийся:

- *на базовом уровне* способен осуществлять поиск, критический анализ и синтез информации, применять системный подход для решения поставленных задач (УК-1);

**«3» (удовлетворительно):** выполнены все задания с замечаниями, обучающийся ответил на все контрольные вопросы с замечаниями. Обучающийся:

- *на пороговом уровне* способен осуществлять поиск, критический анализ и синтез информации, применять системный подход для решения поставленных задач (УК-1);

**«2» (неудовлетворительно):** обучающийся не выполнил или выполнил неправильно задания, ответил на контрольные вопросы с ошибками или не ответил на конкретные вопросы. Обучающийся:

- *на низком уровне* способен или неспособен осуществлять поиск, критический анализ и синтез информации, применять системный подход для решения поставленных задач (УК-1).

# <span id="page-10-0"></span>**7.3. Типовые контрольные задания или иные материалы, необходимые для оценки знаний, умений, навыков и (или) опыта деятельности, характеризующих этапы формирования компетенций в процессе освоения образовательной программы**

### **Контрольные вопросы к зачету (промежуточная аттестация)**

- 1. Для написания контрольной работы по аудиту необходимо подобрать журнальный материал по тематике «Государственное регулирование аудиторской деятельности».
- 2. Для написания контрольной работы по аудиту необходимо подобрать материал из периодических изданий по тематике «Особенности проведения обязательного аудита».
- 3. Для написания контрольной работы по Экономической теории необходимо подобрать статьи по тематике «Общее равновесие и экономическая эффективность. Модели общего равновесия»
- 4. Для написания контрольной работы по экономической теории необходимо подобрать материал по тематике «Олигополия и ее особенности. Антимонопольная политика».
- 5. Для написания самостоятельной работы по экономике организации (предприятия) необходимо подобрать материал из периодических изданий по тематике «Тенденции развития крупных корпораций»
- 6. Для самостоятельной работы по теме «Контроль как функция управления» подобрать литературу.
- 7. Подобрать литературу для реферата по теме «Инфляция и безработица в современной России».
- 8. Как определить, сколько свободного места имеется на диске? Преимущества графического интерфейса.
- 9. Что такое операционная система?
- 10. Что такое программное обеспечение?
- 11. Центральный процессор.
- 12. Архитектура персонального компьютера.
- 13. Современные информационные технологии и программные средства.
- 14. Состав системного блока.

15. Работа в электронной информационно-образовательной среде.

# **Практические задания (текущий контроль)**

**Задание 1.** *Оформление абзацев в тексте*

1. Запустите текстовый редактор Microsoft Word.

2. Установите параметры шрифта: гарнитура шрифта – Times New Roman, размер шрифта – 14, начертание – обычное.

3. Наберите один абзац текста по образцу.

# *Образец текста*

*Перед набором текста необходимо задавать помимо параметров шрифта параметры абзаца. Для этого надо воспользоваться вкладкой Главная/Абзац и в открывшемся окне установить параметры выравнивания текста на листе бумаги, параметры первой строки, межстрочного расстояния и межабзацного интервала.*

*4.* Скопируйте набранный *Образец текста* пять раз через <Enter>

(*Главная /* значок *Копировать* или <Ctrl + C>*, )*

*/(Главная / Вставить* или <Ctrl + V>*,).*

5. Выделив первый абзац текста, установите следующие параметры абзаца (*Главная/Абзац*/вкладка *Отступы и интервалы*):

первая строка – первая строка (отступ по умолчанию); межстрочный интервал – 1,5 строки;

выравнивание – по ширине.

- 6. Выделив второй абзац текста, установите следующие параметры абзаца: первая строка – первая строка (отступ 2 см);; межстрочный интервал – одинарный; выравнивание – по левому краю.
- 7. Выделив третий абзац текста, установите следующие параметры абзаца: первая строка – нет; межстрочный интервал – двойной;

выравнивание – по правому краю.

8. Выделив четвертый абзац текста, установите следующие параметры абзаца: первая строка – отступ на 1,5 см; отступ справа – 4 см;

межстрочный интервал – множитель 1,8;

выравнивание – по ширине.

*Обрамление абзацев.*

Выделяя абзацы текста, установите следующие параметры рамки (*Главная/кнопка Границы и заливка/*вкладка *Граница)*.

Первый абзац:

тип линии – обычная линия; цвет – авто; ширина – 0,5 пт.; применить – к абзацу; тип обрамления — рамка. Третий абзац: тип линии – обычная линия; цвет – синий; ширина – 2,25 пт.; применить – к абзацу;

тип обрамления – линии слева и справа.

Пятый абзац:

тип линии – пунктирная линия; цвет – красный; ширина  $-1,5$  пт.; применить – к абзацу; тип обрамления – линии слева и справа.

*Заливка абзацев.*

Выделяя абзацы текста, установите следующие параметры заливки (*Главная/Границы и заливка*/вкладка *Заливка)*.

Второй абзац:

заливка – светло-желтый цвет;

```
v30p - 10\%:
```

```
применить – к абзацу.
```
Четвертый абзац:

заливка – сиреневый цвет;

узор – светлый по диагонали вниз;

применить — к тексту.

**Задание 2.** *Создание документов в редакторе MS WORD.*

- 1. Запустите текстовый редактор Microsoft Word
- 2. Изучите кнопки меню программы Microsoft Word, подводя к ним курсор мыши.
- 3. В открывшемся новом документе Microsoft Word:

*Подготовка к созданию текстового документа.*

4. Установите вид экрана *Обычный (меню Вид, команда Черновик)*

5. Наберите два абзаца текста по приведенному образцу, расположенному ниже гарнитуру шрифта – Times New Roman, размер шрифта 14, курсив. В набранном тексте выделите названия пунктов меню и команды полужирным шрифтом.

# *Образец для набора*

*Чтобы представлять, как располагается текст на листе, используйте режим Разметка страницы. Для задания этого вида воспользуйтесь меню Вид и выберите команду Разметка страницы.*

*Если вам на экране не видны края документа, выберите масштаб «По ширине» (меню Вид, команда Масштаб по ширине).*

6. Скопируйте образец для набора один раз, предварительно выделить его *(Главная/Копировать, Главная/Вставить.)*

*Изменения вида экрана.*

7. Установите режим *Разметка страницы.* Обратите внимание, как изменился вид экрана.

8. Для выбора оптимального размера документа на экране установите в порядке указанной очередности, ниже перечисленные виды масштабов *(Вид/Масштаб)*.

9. Оставьте для работы с документом последний установленный вид масштаба *«По ширине». Вставка символов.*

Вставьте после текста следующие символы (вкладка *Вставка*, команда *Символ*) (рис. 2).

©, §, ® – вкладка Специальные символы;

@, \$, 3А – вкладка Символы, шрифт – обычный текст;

 $F, \text{ } \text{\pounds}$ ,  $\text{\pounds}$  – вкладка Символы, шрифт – обычный текст, набор – Денежные единицы;

*Форматирование текста.*

10. В скопированном образце для набора установите в первом абзаце напечатанного текста различные размеры шрифта (выделяя слова мышкой или клавишами [Shift], [Ctrl] и  $\rightarrow$ ): первое слово – 22 пт., второе – 18 пт., третье – 14 пт., четвертое – 10 пт. (Главная/Шрифт) (рис. 3).

11. Оформите во втором абзаце в первой строке каждые два слова разным цветом

12. Произведите во втором абзаце следующие преобразования, выделяя нужные слова *(Шрифт)*:

- − первые два слова оформить полужирным шрифтом;
- − вторые два слова *курсивом*;
- − третьи два слова подчеркиванием;
- − следующие два слова *курсивом* + полужирным + подчеркиванием.
- 13. Задайте в первом абзаце разные виды подчеркивания (*Шрифт//Видоизменения*):
	- − первое слово с одинарным подчеркиванием,
		- − второе с пунктирным подчеркиванием,
	- − третье с двойным подчеркиванием.

### **Задание 3.** *Электронные библиотечные системы*

Познакомиться с электронными библиотечными системами на сайте УГЛТУ, сайт научной библиотеки. По выданным логинам и паролям к электронной библиотечной системе, зарегистрироваться в ЭБС «Лань», онлайн библиотеке [WWW.biblioclub.ru.](http://www.biblioclub.ru/) Используя инструкции обучиться пользоваться данными библиотеками.

**Задание 4.** Определить с помощью электронной библиотечной системы количество учебного материала по дисциплине в разных библиотеках. Название дисциплины, количество и года изданий оформить с помощью электронной таблицы в приложении Microsoft Excel. Построить график по выходным данных. По графику, сделать вывод о статистике пополнения учебным материалом по годам издания. Исследуемые дисциплины выбрать по вариантам.

Варианты:

- 1. Дисциплина «Правоведение».
- 2. Дисциплина «Культура речи и деловые коммуникации».
- 3. Дисциплина «Социология и психология».
- 4. Дисциплина «Экономическая теория».
- 5. Дисциплина «Экономика организации (предприятия)».
- 6. Дисциплина «История России».
- 7. Дисциплина «Философия».
- 8. Дисциплина «Математика».
- 9. Дисциплина «Информатика».

10. Дисциплина «Менеджмент».

# **7.4. Соответствие шкалы оценок и уровней сформированности компетенций**

<span id="page-14-0"></span>По каждой компетенции в зависимости от уровня освоения преподаватель выставляют следующие оценки: «зачтено», «не зачтено».

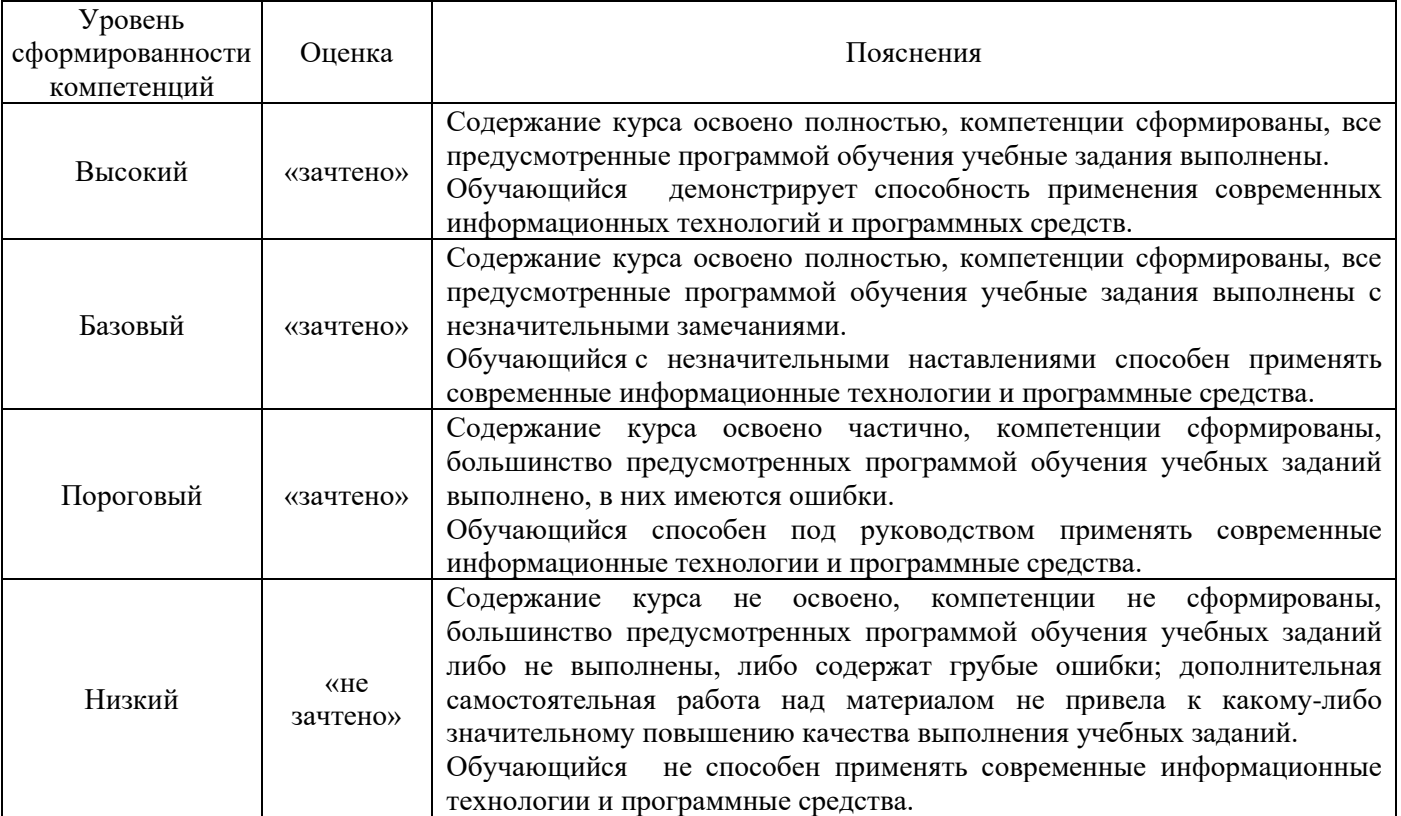

Соответствие шкалы оценок и уровней сформированности компетенций

# **8. Методические указания для обучающихся по освоению дисциплины**

<span id="page-14-1"></span>r

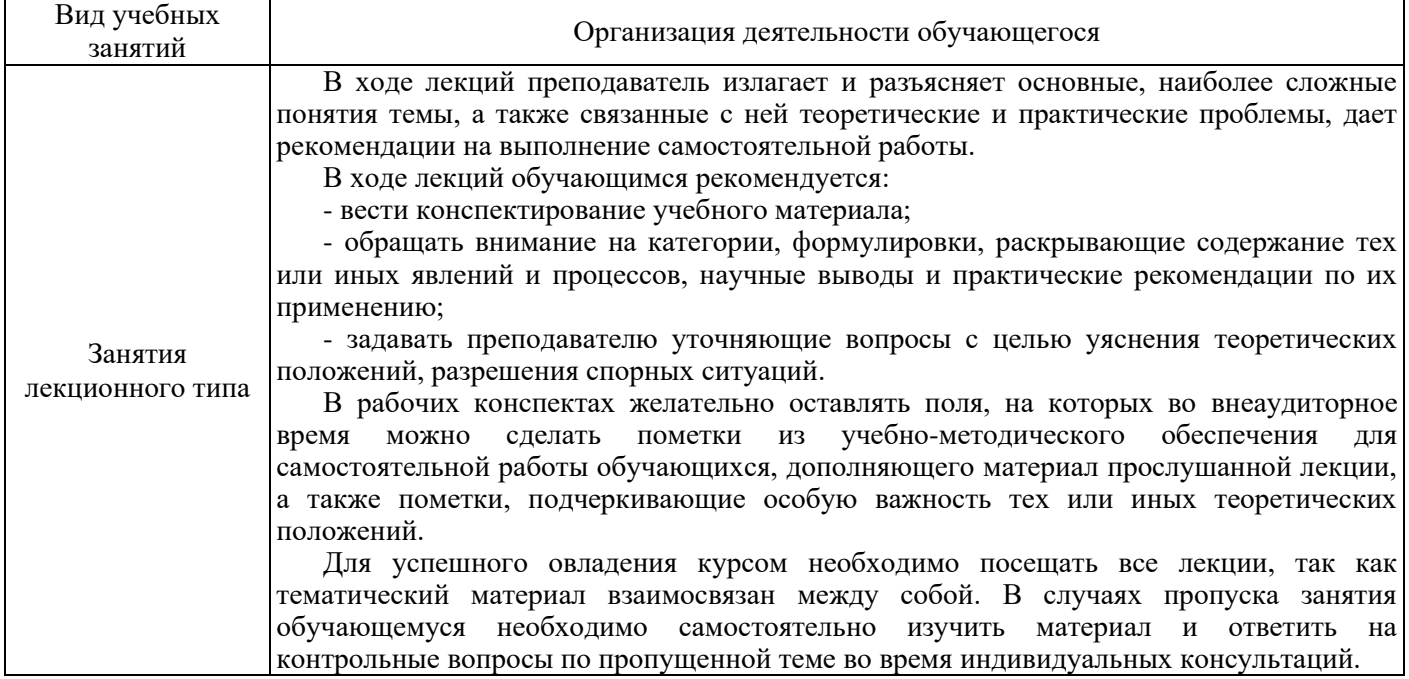

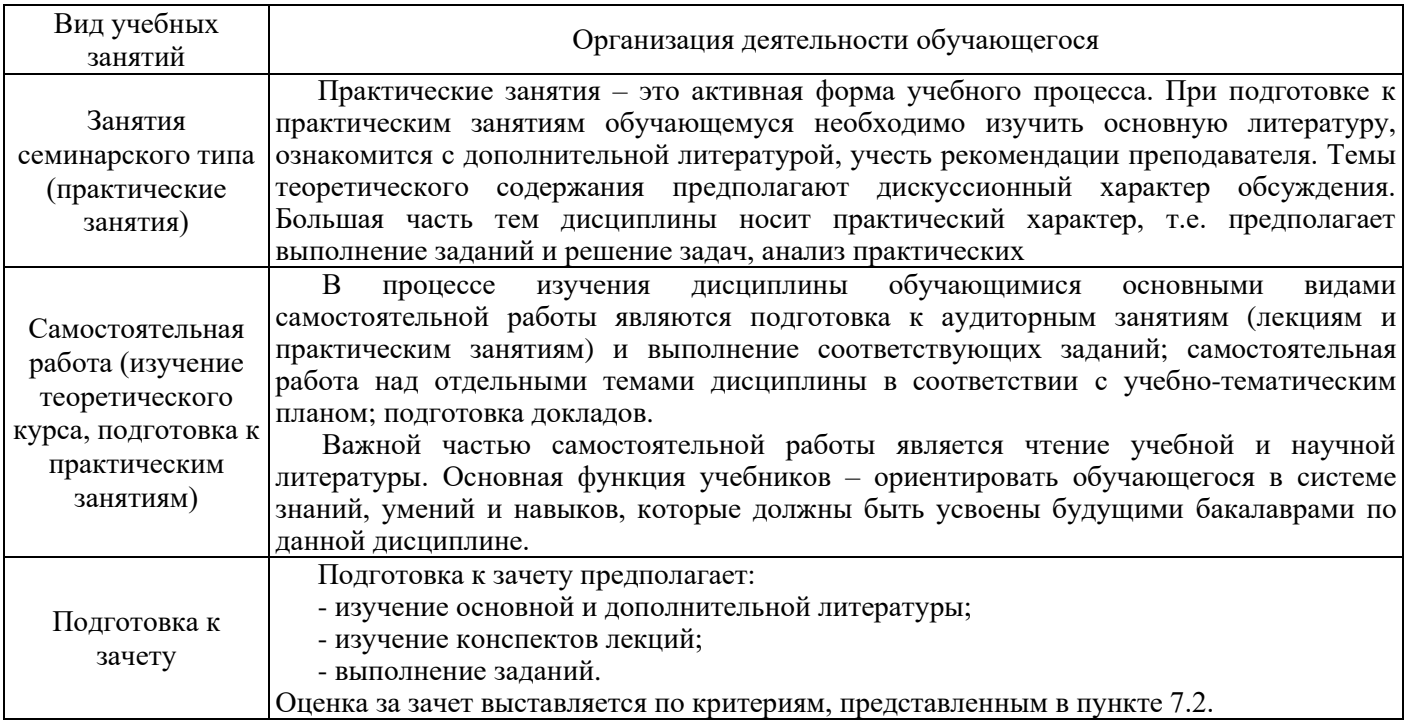

### **9. Перечень информационных технологий, используемых при осуществлении образовательного процесса по дисциплине**

<span id="page-15-0"></span>Применение цифровых технологий в рамках преподавания дисциплины предоставляет расширенные возможности по организации учебных занятий в условиях цифровизации образования и позволяет сформировать у обучающихся навыки применения цифровых сервисов и инструментов в повседневной жизни и профессиональной деятельности.

Для реализации этой цели в рамках изучения дисциплины могут применяться следующие цифровые инструменты и сервисы:

1) для коммуникации с обучающимися:

- Сервис WEEEK [\(https://weeek.net/ru\)](https://weeek.net/ru) - сервис для коммуникации, распространяется по лицензии trialware;

- Сферум [\(https://sferum.ru/?p=start\)](https://sferum.ru/?p=start) – мессенджер, распространяется по лицензии FreeWare;

VK Мессенджер [\(https://vk.me/app?mt\\_click\\_id=mt-v7eix5-1660908314-1651141140\)](https://vk.me/app?mt_click_id=mt-v7eix5-1660908314-1651141140) мессенджер, распространяется по лицензии FreeWare;

2) для организации удаленной связи и видеоконференций:

- Mirapolis – система для организации коллективной работы и онлайн-встреч, распространяется по проприетарной лицензии;

- Видеозвонки Mail.ru [\(https://calls.mail.ru/\)](https://calls.mail.ru/) - сервис для видеозвонков, распространяется по лицензии ShareWare;

- Яндекс. Телемост [\(https://telemost.yandex.ru/\)](https://telemost.yandex.ru/) - сервис для видеозвонков, распространяется по лицензии ShareWare;

3) для планирования аудиторных и внеаудиторных мероприятий:

- Яндекс. Календарь [\(https://calendar.yandex.ru/\)](https://calendar.yandex.ru/) – онлайн календарь-планер, распространяется по лицензии ShareWare;

- Shtab [\(https://shtab.app/\)](https://shtab.app/) – планировщик задач, распространяется по лицензии FreeWare

- Mirapolis – система для организации коллективной работы и онлайн-встреч, распространяется по проприетарной лицензии;

- VK WorkSpace [\(https://biz.mail.ru/\)](https://biz.mail.ru/) – платформа для совместной удаленной работы (почта, сервис для коммуникаций, хранилище), распространяется по лицензии trialware;

- Сервис Padlet **(**[https://ru.padlet.com/my/dashboard\)](https://ru.padlet.com/my/dashboard) – распространяется по лицензии trialware.

4) для совместного использования файлов:

- Яндекс. Документы [\(https://docs.yandex.ru/\)](https://docs.yandex.ru/) - инструмент для создания и совместного использования документов, распространяется по лицензии trialware;

- Yandex Forms [\(https://cloud.yandex.ru/services/forms\)](https://cloud.yandex.ru/services/forms) – бесплатный сервис для создания форм для опроса, регистрации и т.д., распространяется по лицензии trialware;

 $-$  @Облако [\(https://cloud.mail.ru/\)](https://cloud.mail.ru/) – сервис для создания, хранения и совместного использования файлов, распространяется по лицензии trialware;

- Яндекс.Диск – сервис для хранения и совместного использования документов, распространяется по лицензии trialware;

5) для создания онлайн-курсов:

- CoreApp [\(https://coreapp.ai/\)](https://coreapp.ai/) – онлайн-платформа конструирования образовательных материалов и проверки знаний с обратной связью и электронным журналом, распространяется по академической лицензии;

- Eduardo [\(https://eduardo.studio/\)](https://eduardo.studio/) - платформа для создания и запуска онлайн-курсов, распространяется по лицензии trialware;

- iSpring [\(https://www.ispring.ru/\)](https://www.ispring.ru/) – платформа для онлайн-обучения, распространяется по лицензии trialware;

- We.Study (https://webinar.ru/products/westudy/) – платформа для создания онлайн-курсов и организации обучения, распространяется по лицензии trialware;

- УДОБА [\(https://udoba.org/\)](https://udoba.org/) – конструктор и хостинг открытых образовательных ресурсов.

Для успешного овладения дисциплиной используются следующие информационные технологии обучения:

**•** при проведении лекций используются презентации материала в программе MicrosoftOffice (PowerPoint), выход на профессиональные сайты, использование видеоматериалов различных интернет-ресурсов;

**•** для дистанционной поддержки дисциплины используется система управления образовательным контентом Moodle. Для работы в данной системе все обучающиеся на первом курсе получают индивидуальные логин и пароль для входа в систему, в которой размещаются программа дисциплины, материалы для лекционных и иных видов занятий, задания, контрольные вопросы.

**•** практические занятия по дисциплине проводятся с использованием справочной правовой системы «Консультант Плюс».

Для достижения цели и задач дисциплины используются в основном традиционные информативно-развивающие технологии обучения с учетом различного сочетания пассивных форм (лекция, практическое занятие, консультация, самостоятельная работа) и репродуктивных методов обучения (повествовательное изложение учебной информации, объяснительно-иллюстративное изложение) и практических методов обучения (выполнение расчетных работ).

Университет обеспечен необходимым комплектом лицензионного программного обеспечения:

- операционная система Windows 7, License 49013351 УГЛТУ Russia 2011-09-06, OPEN 68975925ZZE1309. Срок действия: бессрочно;

- операционная система Astra Linux Special Edition. Договор №Pr000013979/0385/22-ЕП-223-06 от 01.07.2022. Срок действия: бессрочно;

– пакет прикладных программ OfficeProfessionalPlus 2010, License 49013351 УГЛТУ Russia 2011-09-06, OPEN 68975925ZZE1309. Срок действия: бессрочно;

– пакет прикладных программ Р7-Офис.Профессиональный. Договор №Pr000013979/0385/22- ЕП-223-06 от 01.07.2022. Срок: бессрочно;

– антивирусная программа KasperskyEndpointSecurity для бизнеса - Стандартный RussianEdition. 250-499 Node 1 yearEducationalRenewalLicense. Договор заключается университетом ежегодно;

– операционная система Windows Server. Контракт на услуги по предоставлению лицензий на право использовать компьютерное обеспечение № 067/ЭА от 07.12.2020 года. Срок действия: бессрочно;

– система видеоконференцсвязи Mirapolis. Договор заключается университетом ежегодно;

– система видеоконференцсвязи Пруффми. Договор заключается университетом ежегодно;

– система управления обучением LMS Moodle – программное обеспечение с открытым кодом, распространяется по лицензии GNU Public License (rus);

– браузер Yandex (https://yandex.ru/promo/browser/) – программное обеспечение распространяется по простой (неисключительной) лицензии.

### **10. Описание материально-техническая базы, необходимой для осуществления образовательного процесса по дисциплине**

<span id="page-17-0"></span>Реализация учебного процесса осуществляется в учебных аудиториях университета для проведения занятий лекционного типа, занятий семинарского типа, групповых и индивидуальных консультаций, текущего контроля и промежуточной аттестации. Все аудитории укомплектованы мебелью и техническими средствами обучения, служащими для представления учебной информации обучающимся. При необходимости обучающимся предлагаются наборы демонстрационного оборудования и учебно-наглядных пособий, обеспечивающие тематические иллюстрации.

Самостоятельная работа обучающихся выполняется в аудитории, которая оборудована учебной мебелью, компьютерной техникой с возможностью подключения к сети Интернет и обеспечением доступа в электронную информационно-образовательную среду УГЛТУ.

Есть помещения для хранения и профилактического обслуживания учебного оборудования.

| Наименование аудиторий и специальных                                                                                                    | Оснащенность аудиторий и специальных                                                                                                    |
|----------------------------------------------------------------------------------------------------|----------------------------------------------------------------------------------------------------|
| помещений                                                                                                    | помещений                                                                                                    |
| Аудитории для занятий лекционного типа, занятий<br>семинарского типа, групповых и индивидуальных<br>консультаций, текущего контроля и промежуточной<br>аттестации | Учебная мебель (столы, стулья или лавки, доски),<br>проекционное оборудование                                                                        |
| работы<br>самостоятельной<br>Помещения<br>ЛЛЯ<br>обучающихся                                                                                                    | Столы компьютерные, стулья. Персональные<br>Выход в Интернет. Доступ к<br>компьютеры.<br>информационно-образовательной<br>электронной<br>среде УГЛТУ |
| Помещение для хранения и профилактического                                                                                                    | пособия.<br>Шкафы.<br>Наглядные<br>Плакаты.                                                                                                    |
| обслуживания учебного оборудования                                                                                                    | Раздаточный материал.                                                                                                    |

Оснащенность аудиторий и помещений